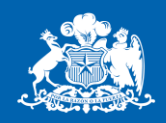

**Ministerio del** Medio **Ambiente** 

**Gobierno de Chile** 

# **Cálculo de emisiones GEI: Instrumento para la gestión Programa HuellaChile**

Departamento de Cambio Climático Agosto.2016

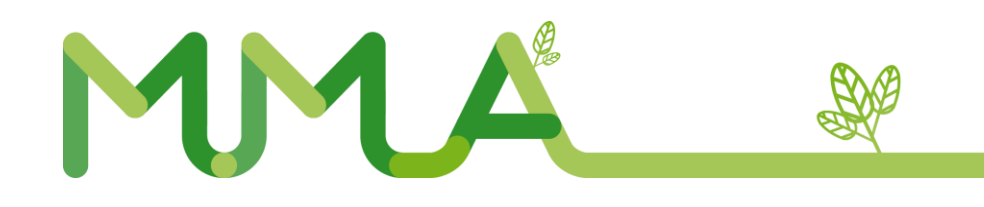

# **Contenido**

- Programa HuellaChile
- Inventario GEI corporativo: "Huella de Carbono"
- Herramienta de cálculo

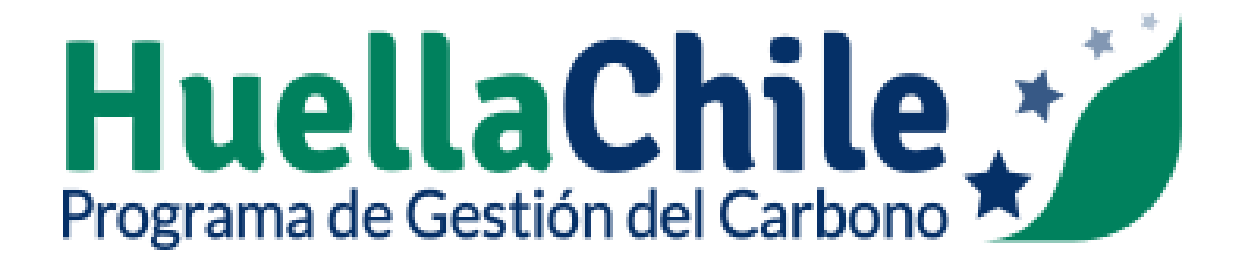

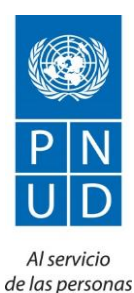

y las naciones

**LOW EMISSION CAPACITY BUILDING**  $\frac{2}{3}$ PROGRAMME CHILE

- HuellaChile nace el 2013 del Depto. Cambio Climático del MMA
- Programa de Fomento de Capacidades para el Desarrollo Bajo en Emisiones (LECB- Chile), con financiamiento de la Comisión Europea, el Gobierno de Alemania y el Gobierno de Australia.
- Desarrollado en conformidad a NCh-ISO 14064:2013, 14065:2014; 14066:2012; 14069:2014 y NCh 3300:2014.

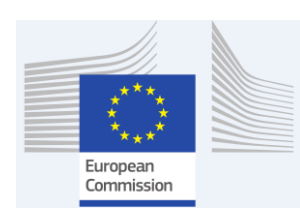

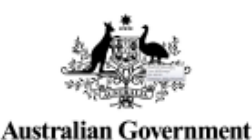

Supported by:

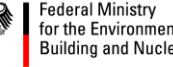

for the Environment, Nature Conservation, **Building and Nuclear Safety** 

based on a decision of the German Bundestag

### **Programa HuellaChile**

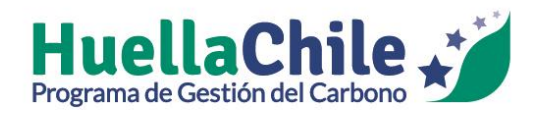

• Iniciativa que busca fomentar la cuantificación, reporte y gestión de las emisiones de GEI corporativa en el ámbito público y privado.

- Elementos principales:
	- Herramienta de cálculo de emisiones de GEI corporativas en línea y gratuita.
	- Apoyo técnico
	- Reconocimiento según nivel de gestión

# **Reconocimiento a la gestión**

Propósito: Reconocer la gestión de GEI e incentivo a la mejora continua

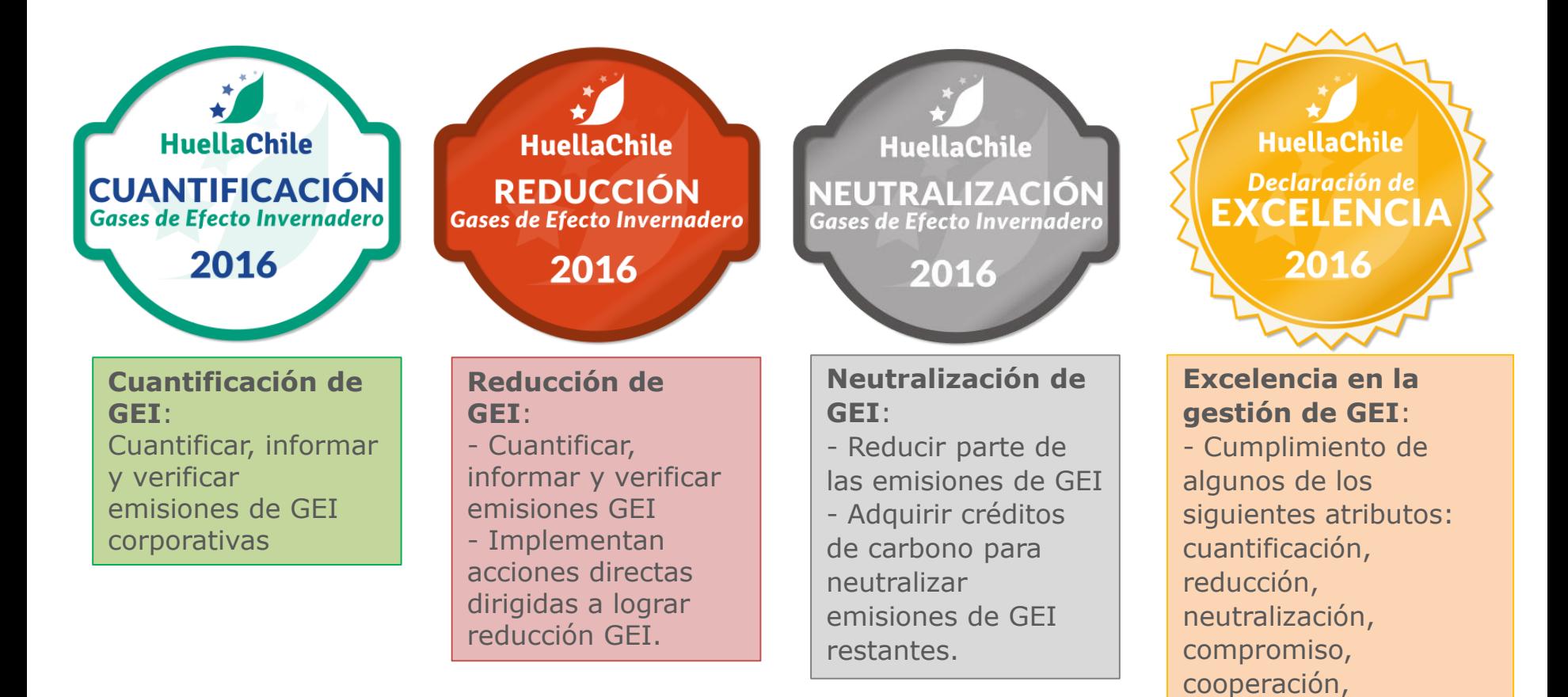

#### Nota: Verificación por una parte independiente

capacitación, entre

otros.

# **Contenido**

- Programa HuellaChile
- Inventario GEI corporativo: "Huella de Carbono"
- Herramienta de cálculo

### **Efecto Invernadero y Calentamiento Global**

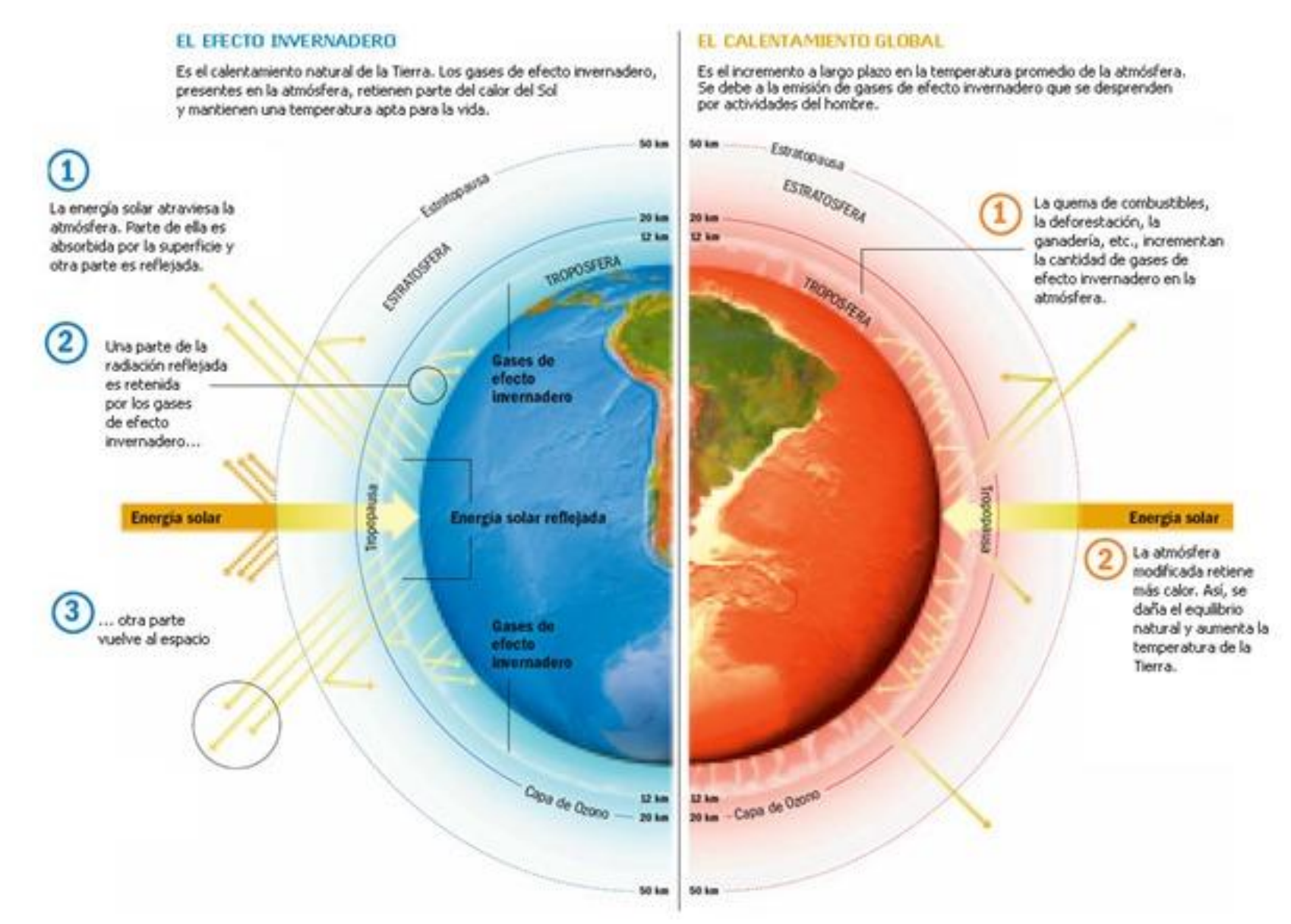

### **Efecto Invernadero y Calentamiento Global**

### **Selected Significant Climate Anomalies and Events in 2015**

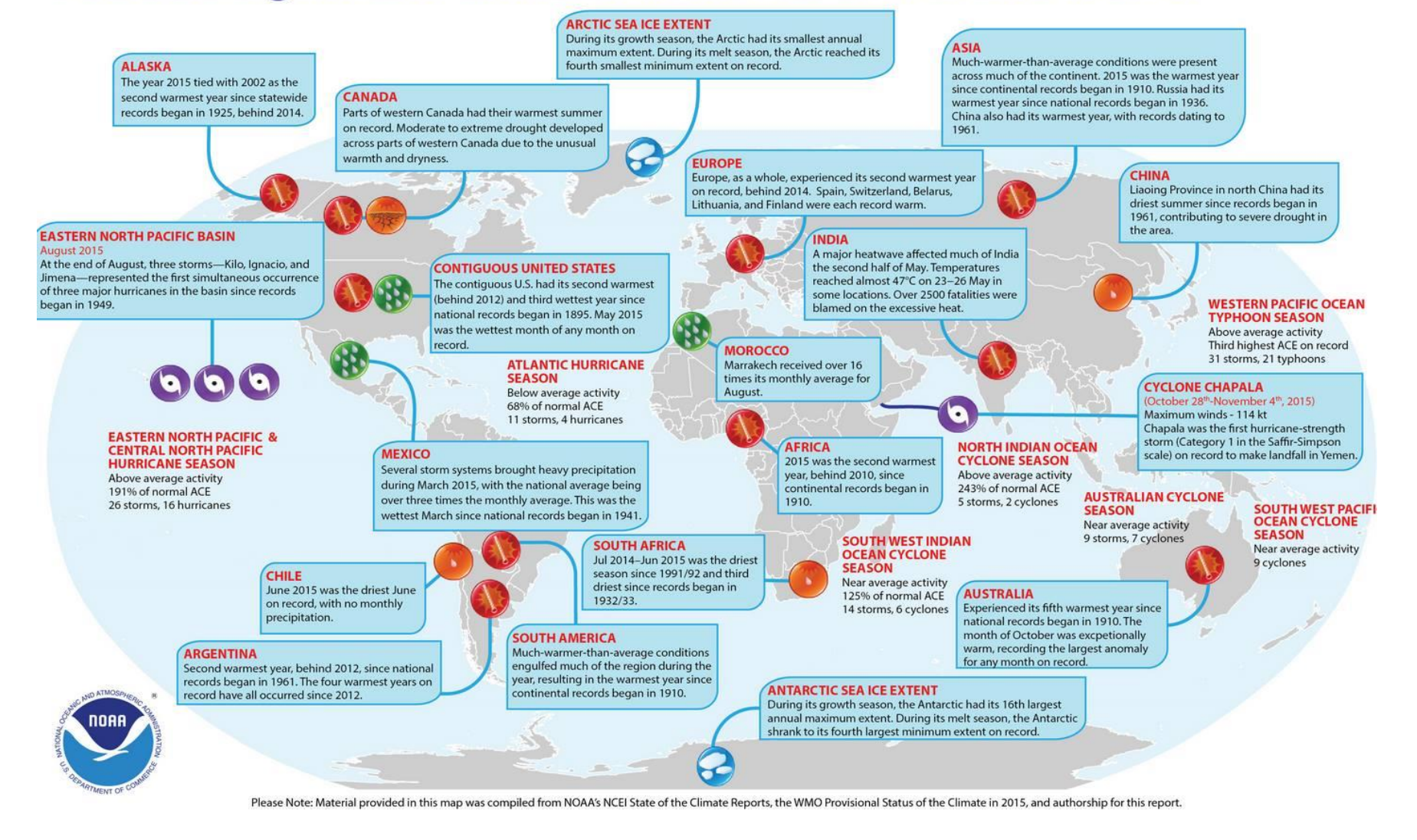

Gobierno de Chile | Ministerio del Medio Ambiente

Ministerio del Medio Ambiente

Si bien Chile es responsable solo del 0.25 % de las emisiones mundiales es un país altamente vulnerable a los efectos del cambio climático. Afectando directamente el futuro de nuestro desarrollo económico.

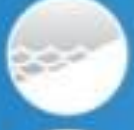

Bajas costas a lo largo de su territorio

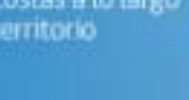

Variaciones en el nivel sus rios

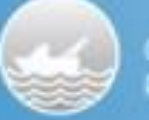

Océanos y recursos pesqueros

Bosques y areas:

verdes

**CEFES** 

#### Segun CEPAL

Los efectos del Cambio climático reducirian en 1.1% el PIB Anual de Chile.

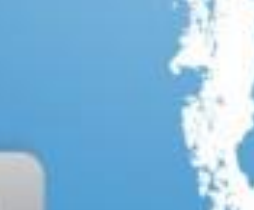

### ¿ POR QUÉ ES IMPORTANTE ENFRENTARLO **PARA UN PAIS COMO CHILE?**

Promedio anual de emisiones por habitante en Chile (2012)

**Toneladas** de CO2 por habitante

Es importante liderar con el ejemplo, porque será nuestra única posibilidad de incidir a nivel internacional y lograr un acuerdo vinculante en Paris 2015 que permita que nuestra generación se haga cargo del principal problema ambiental de nuestra época.

### **Huella de carbono**

- **Inventario de emisiones de GEI - Huella de carbono** Cantidad de **gases de efecto invernadero** (GEI) emitidos a la atmósfera, directa o indirectamente, por una persona, organización, evento o producto, en un periodo de tiempo.
- Unidad: toneladas de dióxido de carbono equivalentes (**tCO2eq**).
- ¿Para qué?
	- Indicador del impacto que tiene la actividad humana sobre el cambio climático.
	- $-$  Herramienta que permite detectar los procesos y acciones que generan emisiones y remociones de GEI.
	- Información para abordar otros impactos ambientales (consumo de materiales, electricidad, generación de residuos, entre otros) .

## **Gestión del carbono**

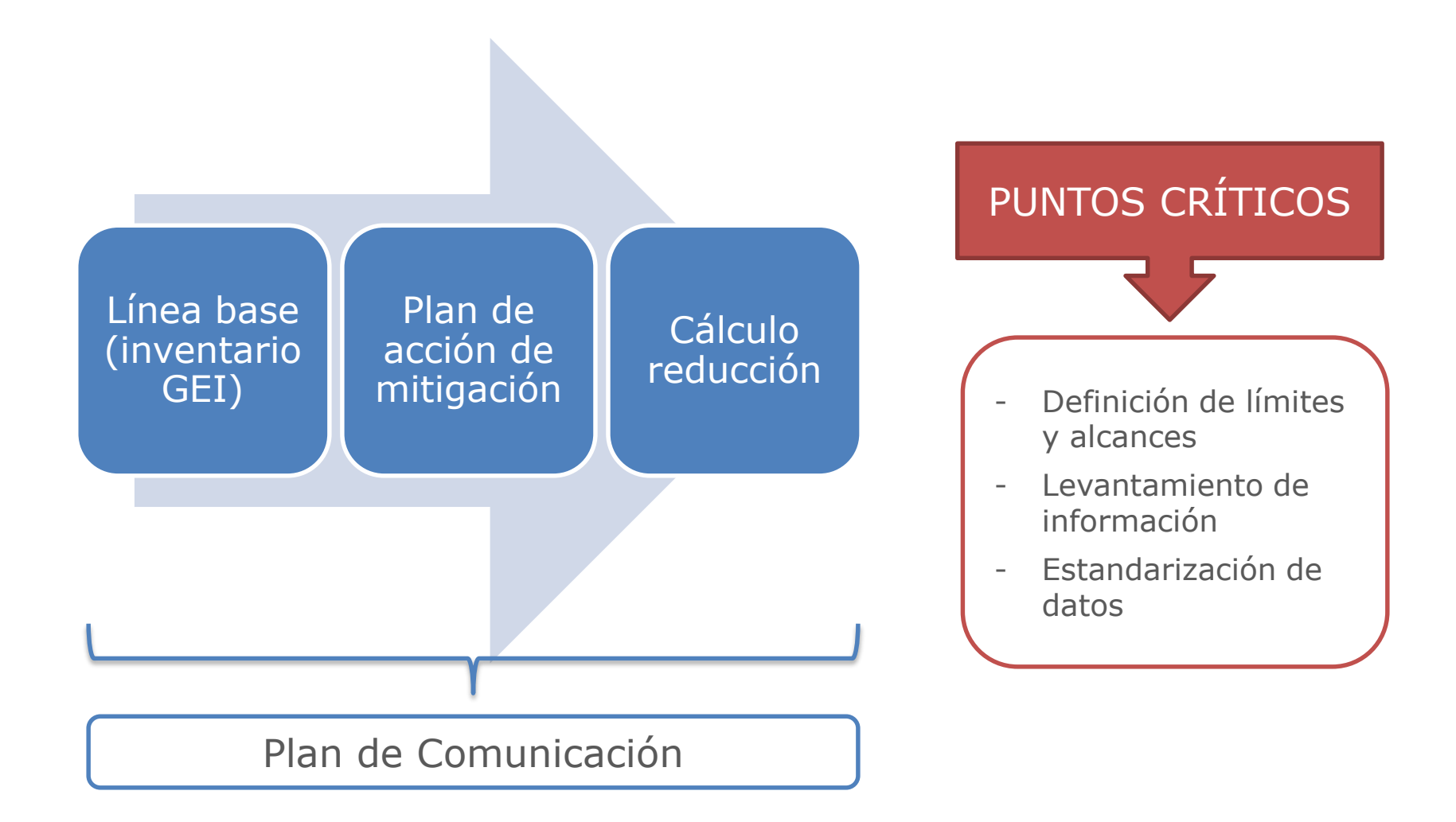

# **Cálculo emisiones GEI corporativa**

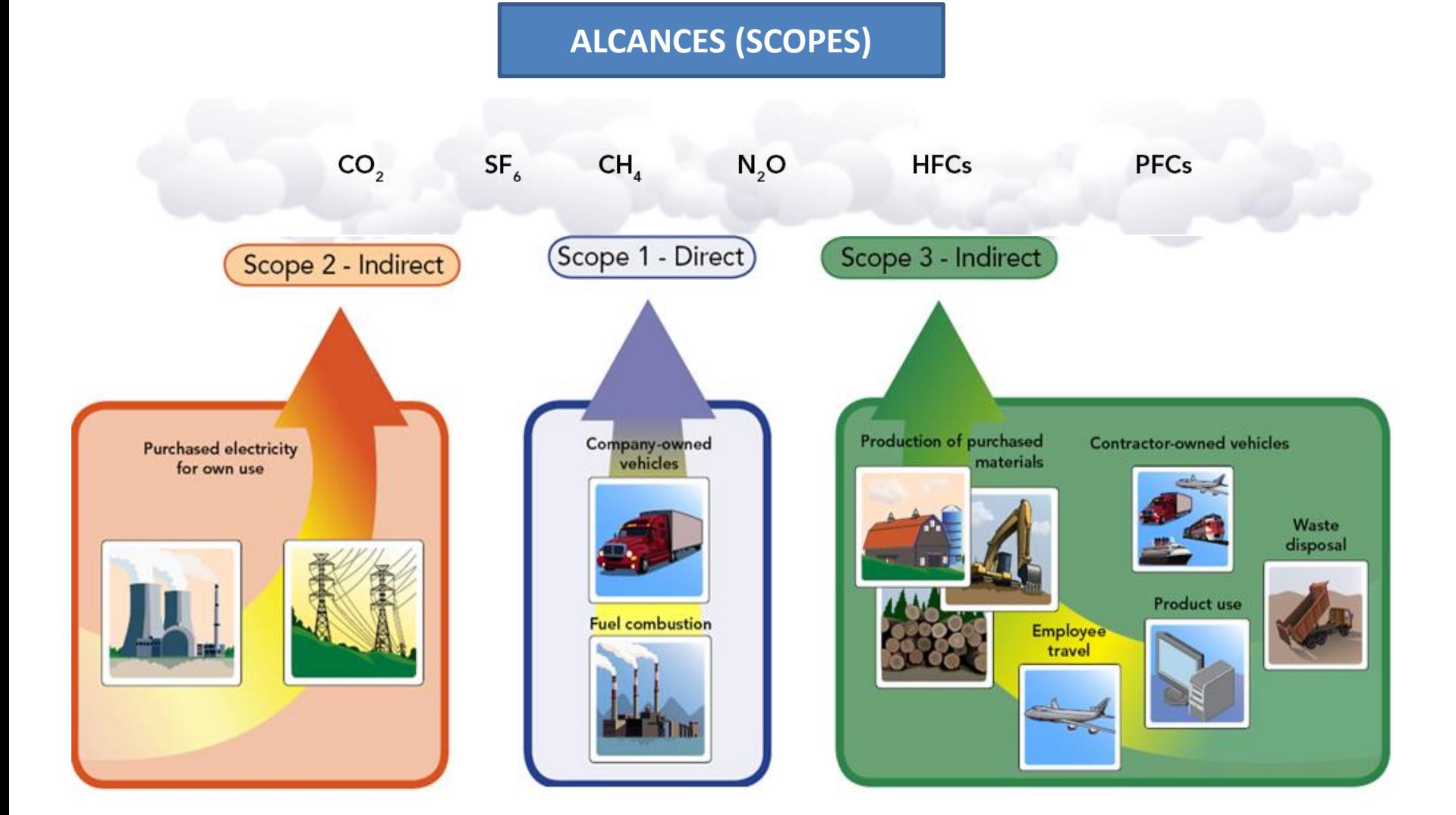

# **¿Cómo se cuantifican las emisiones GEI?**

### **Ejemplo: consumo de energía**

- Dato de actividad: Consumo de electricidad (boleta de servicio)
- Factor de emisión: Valor que entrega emisiones de  $CO<sub>2</sub>$ eq

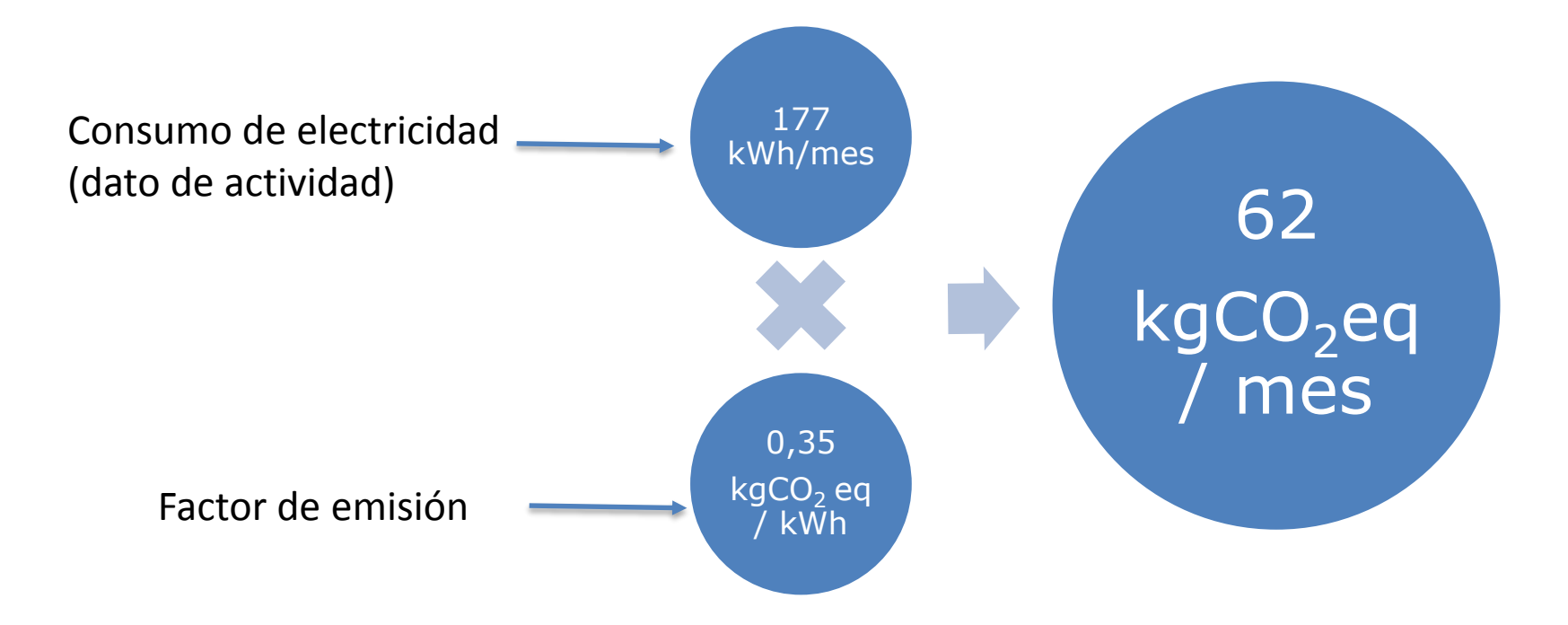

## **¿Cómo se realiza el cálculo cuando no se tiene un recibo o boleta?**

#### **Ejemplo: generación de residuos**

• Dato de actividad: Generación diaria de residuos (juicio de experto)

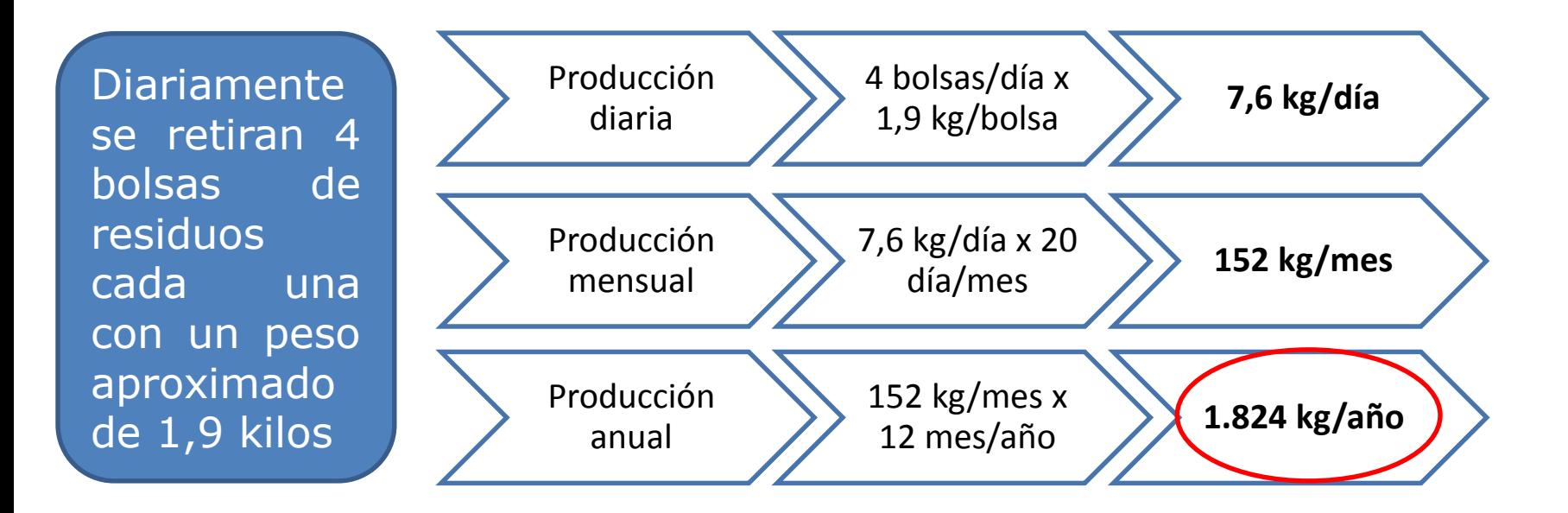

# **Contenido**

- Programa HuellaChile
- Inventario GEI corporativo: "Huella de Carbono"
- Herramienta de cálculo

# **¿Quién puede participar y cómo hacerlo?**

Participación de una organización que esté emplazada en el territorio nacional con Rut comercial, independiente de su tamaño, rubro o actividad.

Etapas:

- Enviar carta de intención y compromiso voluntario de participación en HuellaChile a *[huellachile@mma.gob.cl](mailto:huellachile@mma.gob.cl)* (formato en www.huellachile.cl).
- Registrar la organización en sistema de Ventanilla Única (VU) del Registro de Emisiones y Transferencia de Contaminantes (RETC) o directamente con formulario en pagina web HuellaChile  $\rightarrow$  EN PROCESO
- Solicitar permiso sectorial "Huella de Carbono" en sistema de VU.
- Ingresar datos de actividad en la herramienta de cálculo: alcances 1 y 2 obligatorio y alcance 3 voluntario.
- Descargar el reporte de emisiones de GEI (excel) de la herramienta de cálculo y generar informe y declaración de emisiones de GEI de la organización (formato en www.huellachile.cl)
- Para optar a un logo de reconocimiento, obtener una verificación de reporte e informe de una parte independiente.

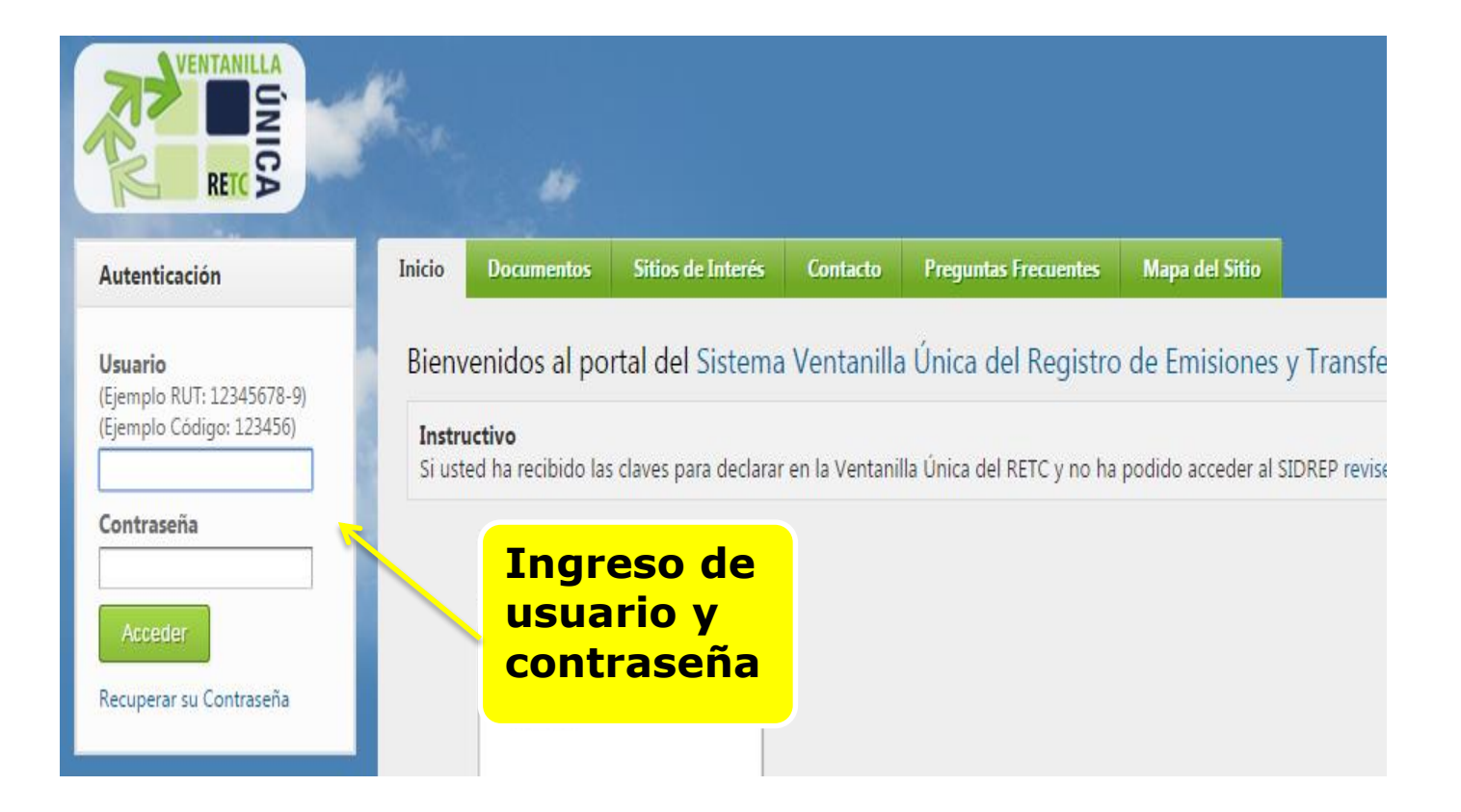

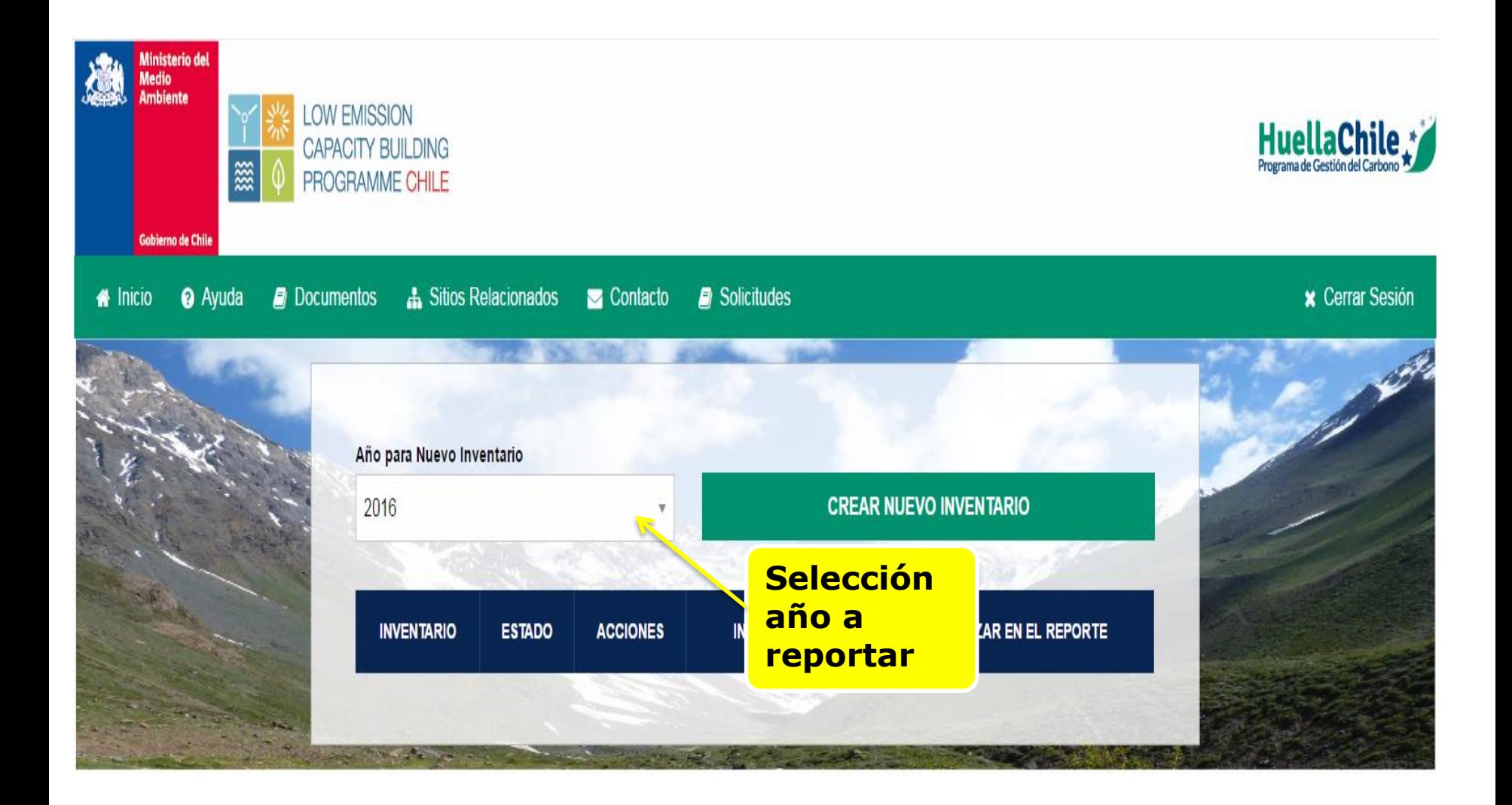

#### **Ministerio del Medio**

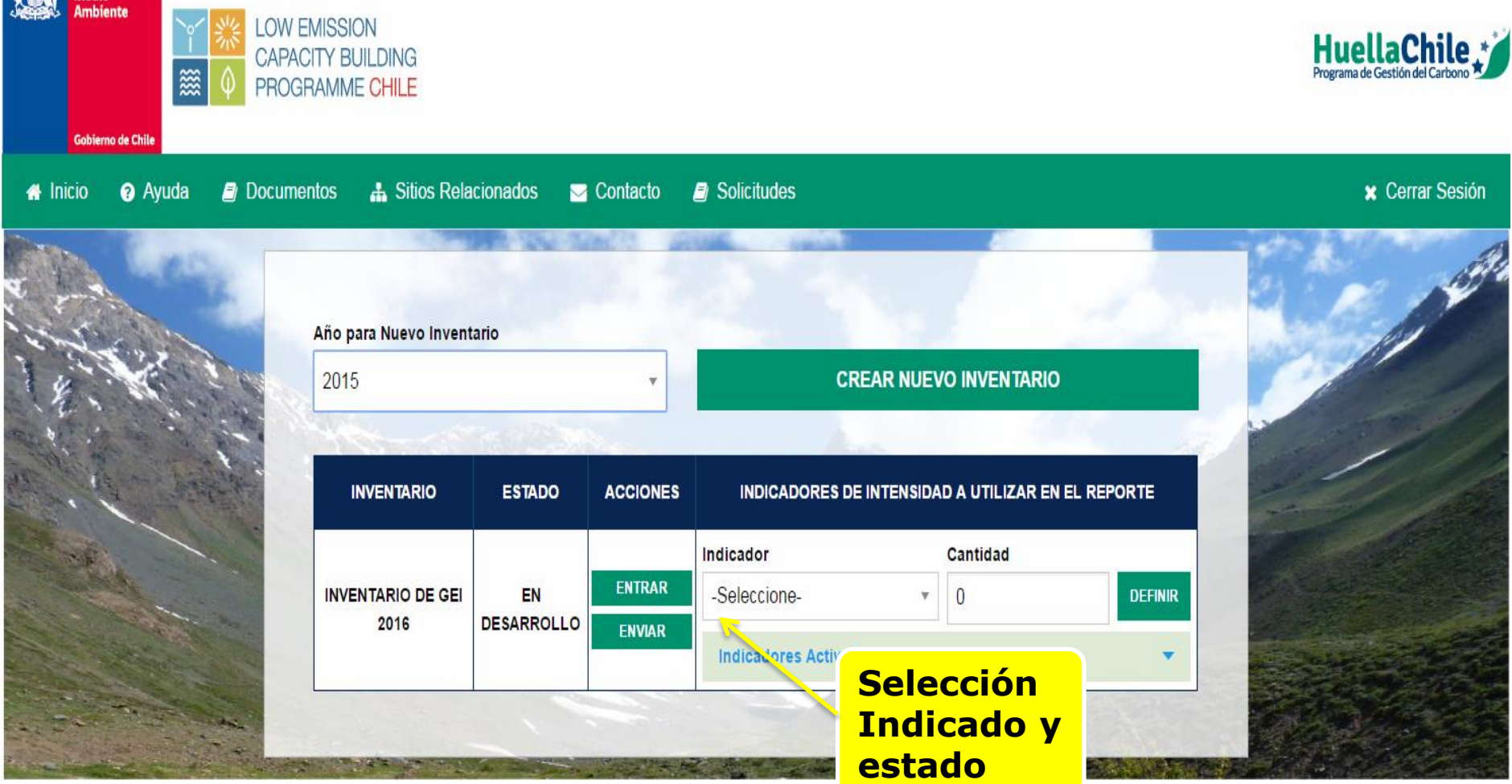

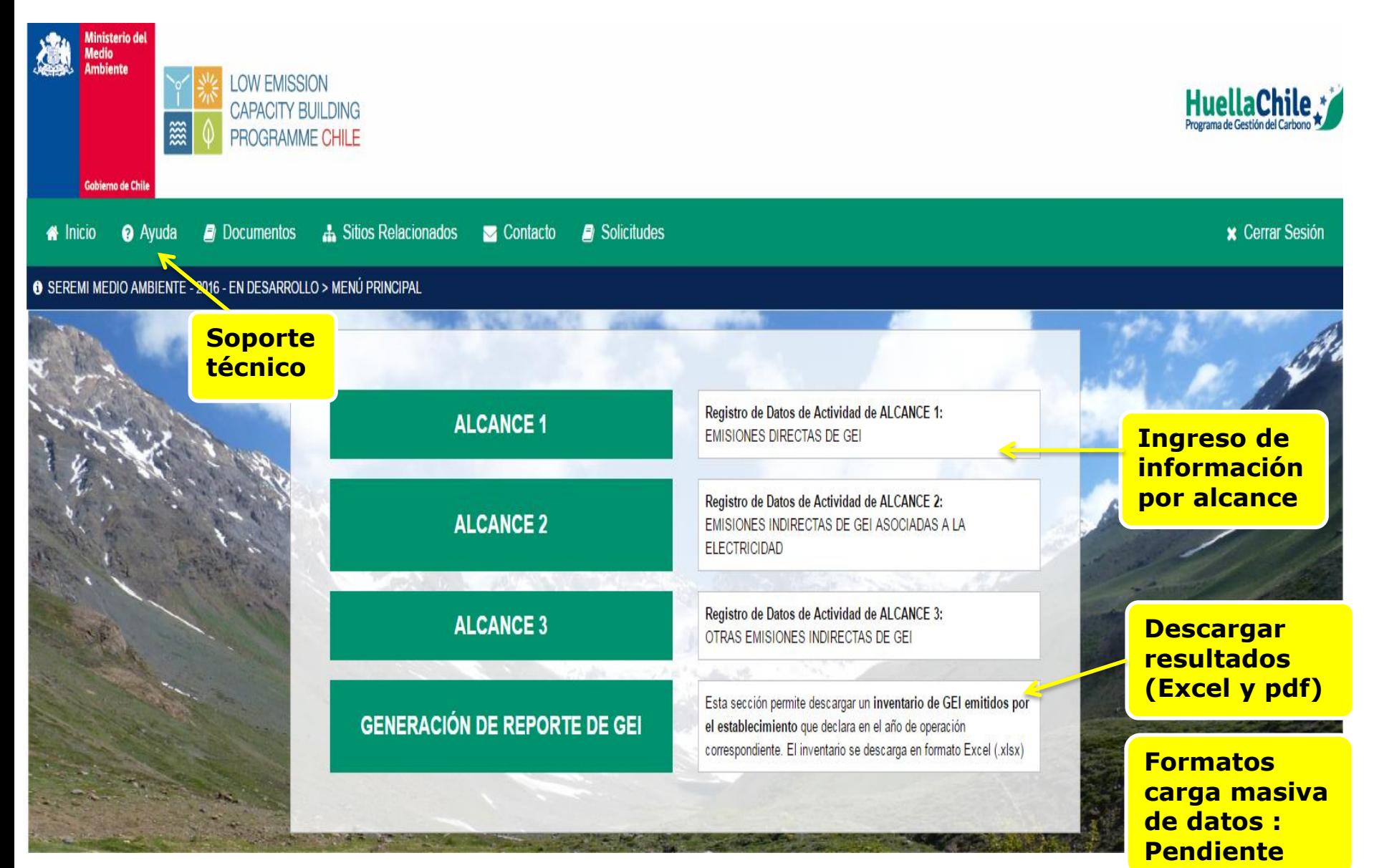

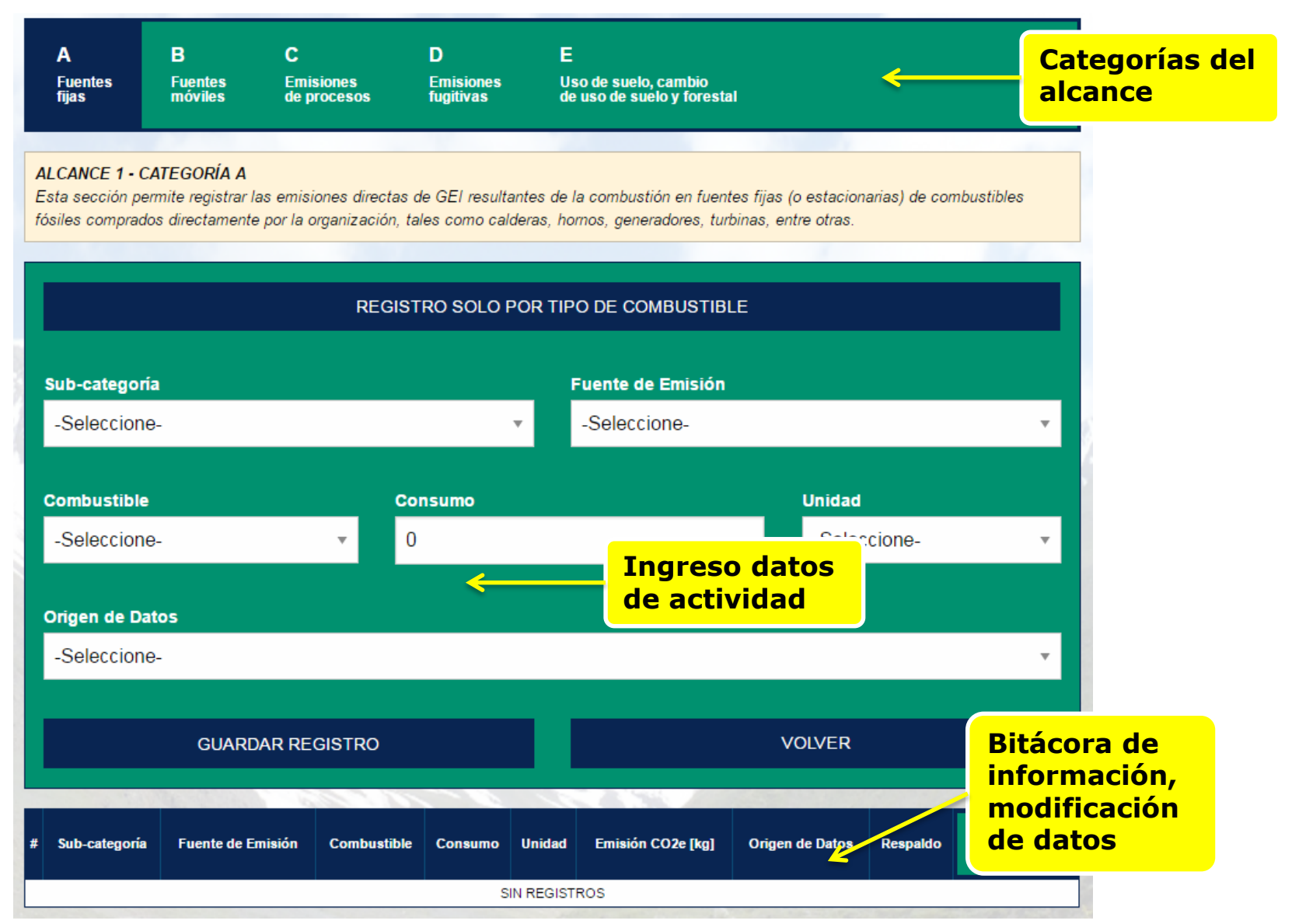

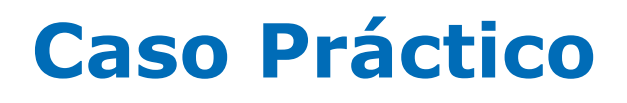

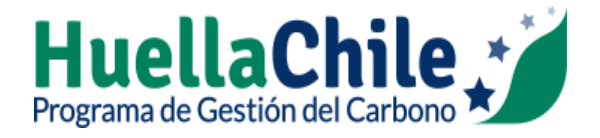

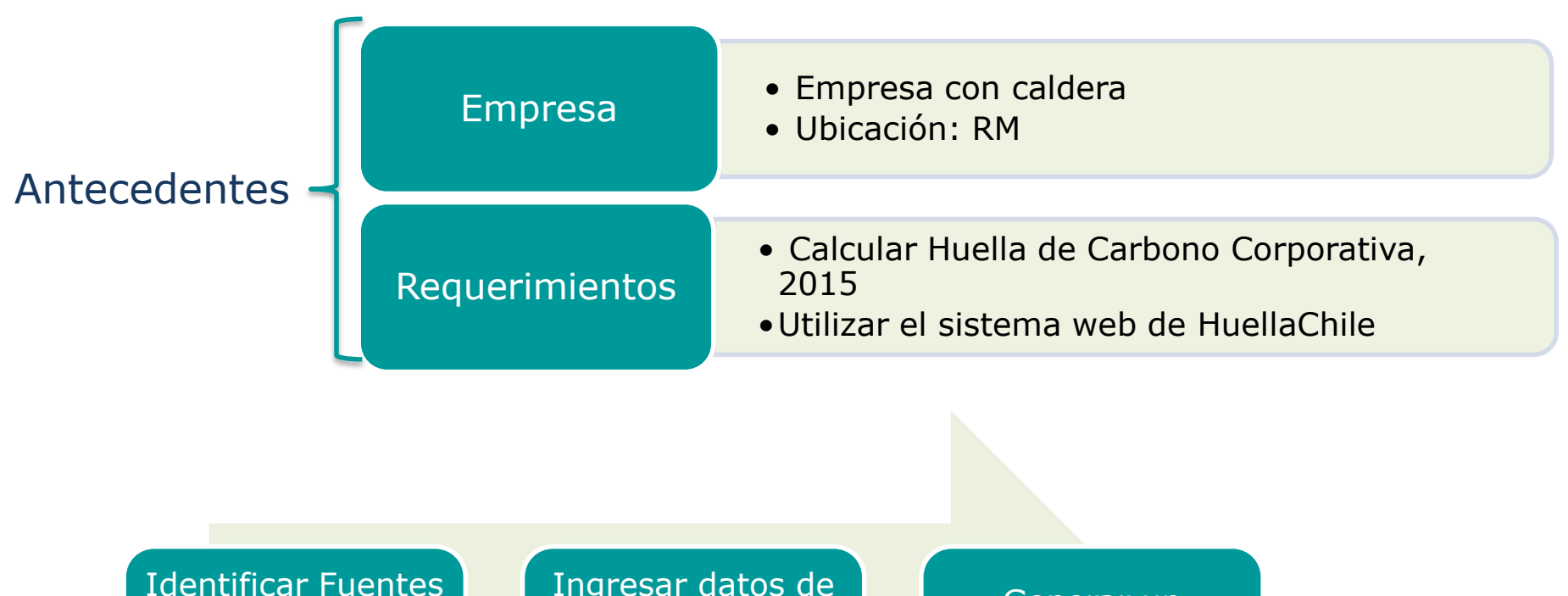

de emisión y clasificarlos por alcance

Ingresar datos de actividad en los formatos requeridos

Generar un inventario de emisiones de GEI

Actividades

# **Fuentes de emisión herramienta**

#### **IDENTIFICAR FUENTES DE EMISIÓN**

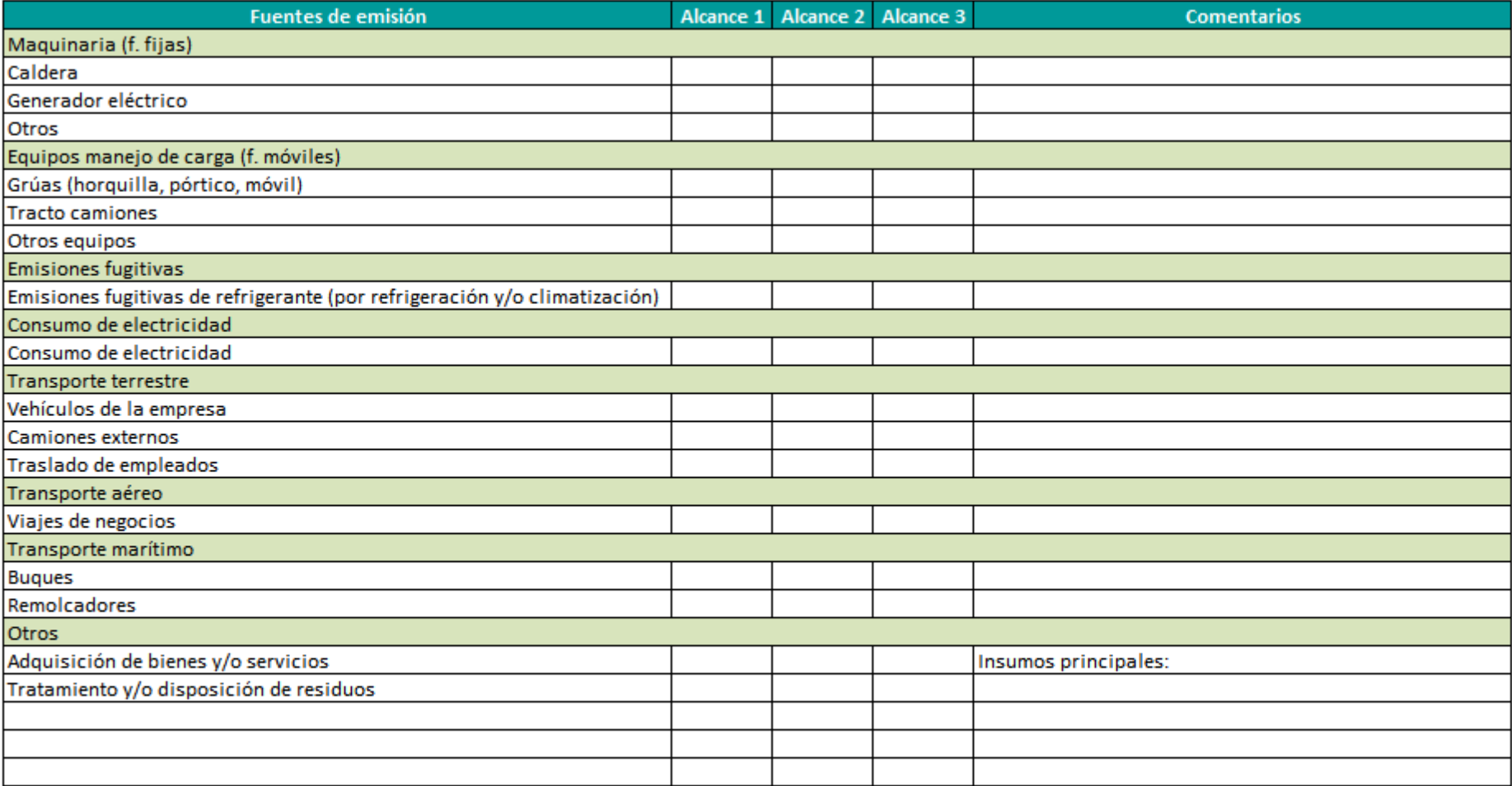

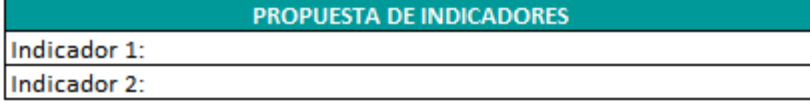

### **Datos de Actividad**

#### **DATOS DE ACTIVIDAD**

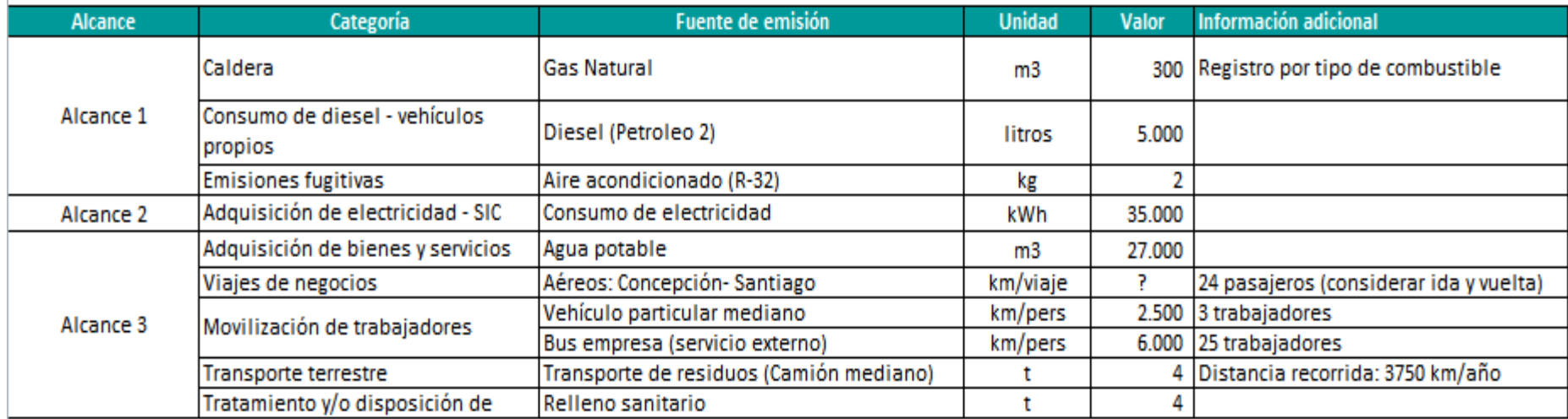

# **Ejercicio Práctico**

- Elaborar un inventario corporativo de GEI utilizando la herramienta web de cálculo del Programa HuellaChile para un periodo de un año.
- Link de acceso:

[http://vuprueba.mma.gob.cl](http://vuprueba.mma.gob.cl/)

- Usuario:
- Contraseña:

## **www.huellachile.cl**

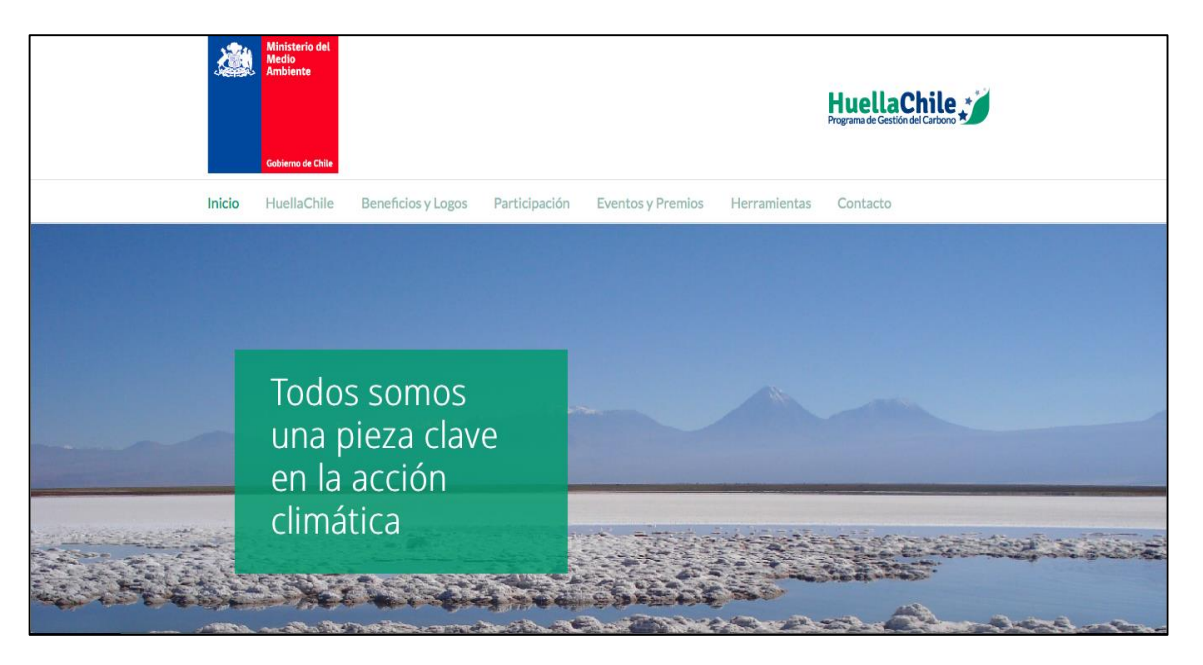

- Información general sobre el Programa
- Listado de las organizaciones participantes
- Instituciones colaboradoras
- Noticias
- Material de apoyo para la cuantificación y gestión

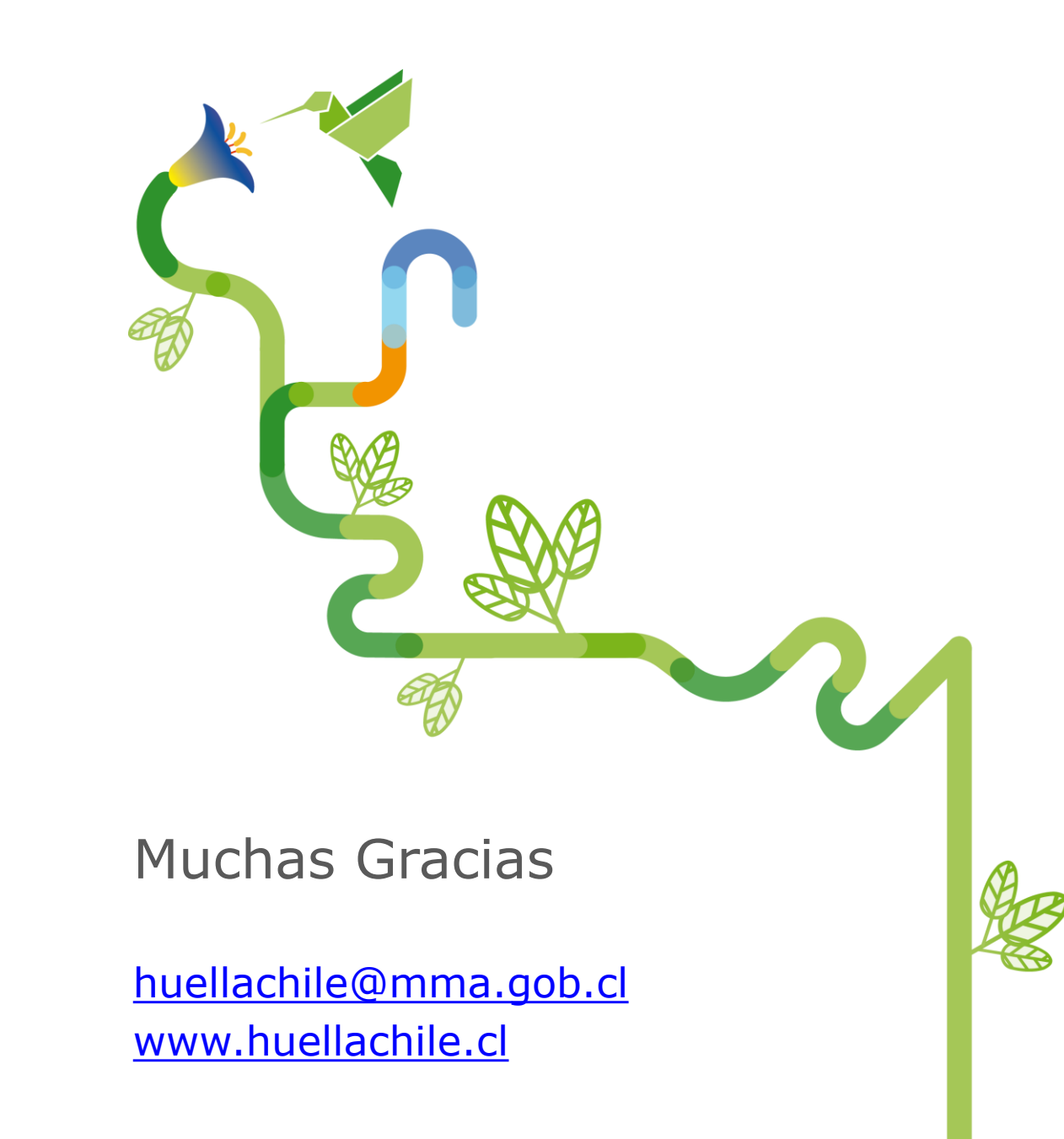